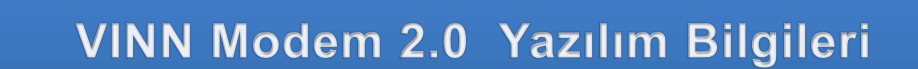

#### VINN Modem 2.0 Yazılımı Bilgileri

Şebeke Seçimi, Profil Tanımlama, SMS ayarları, Cihaz Bilgileri

Kuruluma başlamak için İleri seçeneğini [tıklayınız.](#page-1-0)

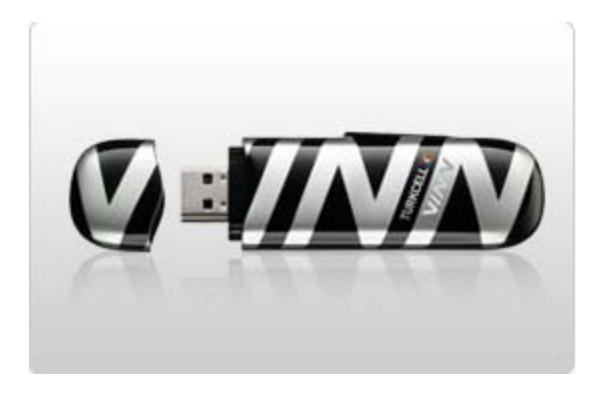

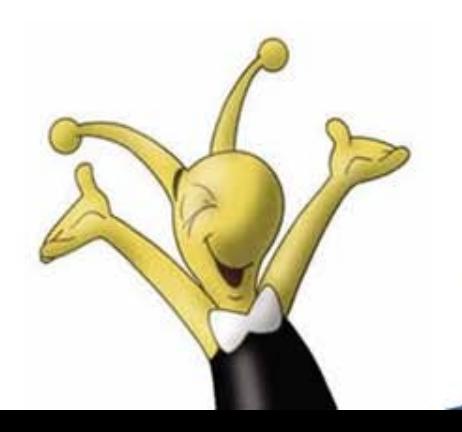

**VINN** 

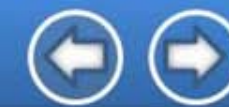

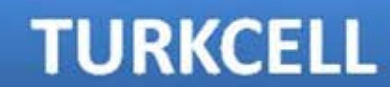

#### <span id="page-1-0"></span>**VINN VINN 2.0 SMS Bilgileri**

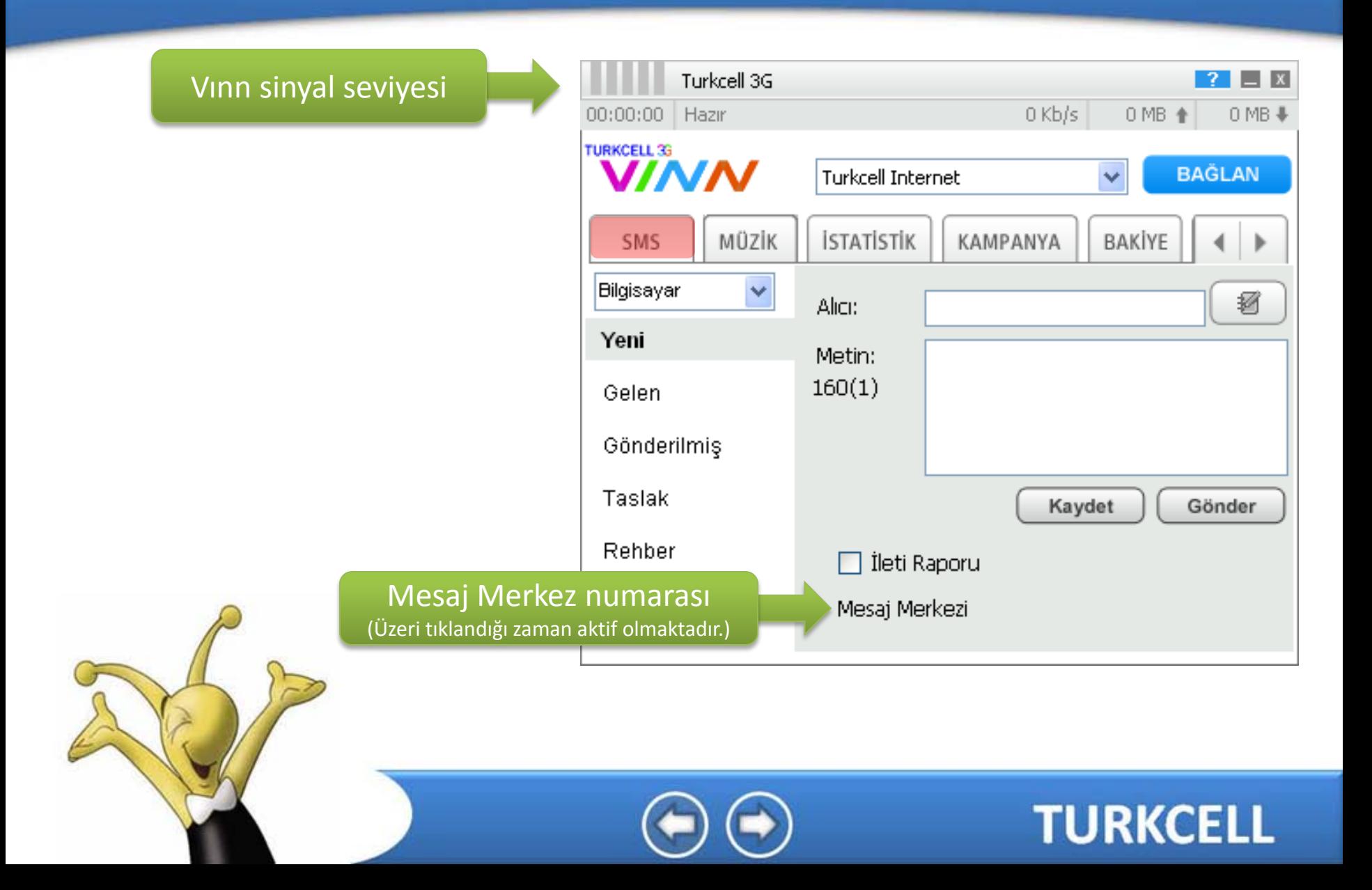

# VINN 2.0 Şebeke Seçimi

**VINN** 

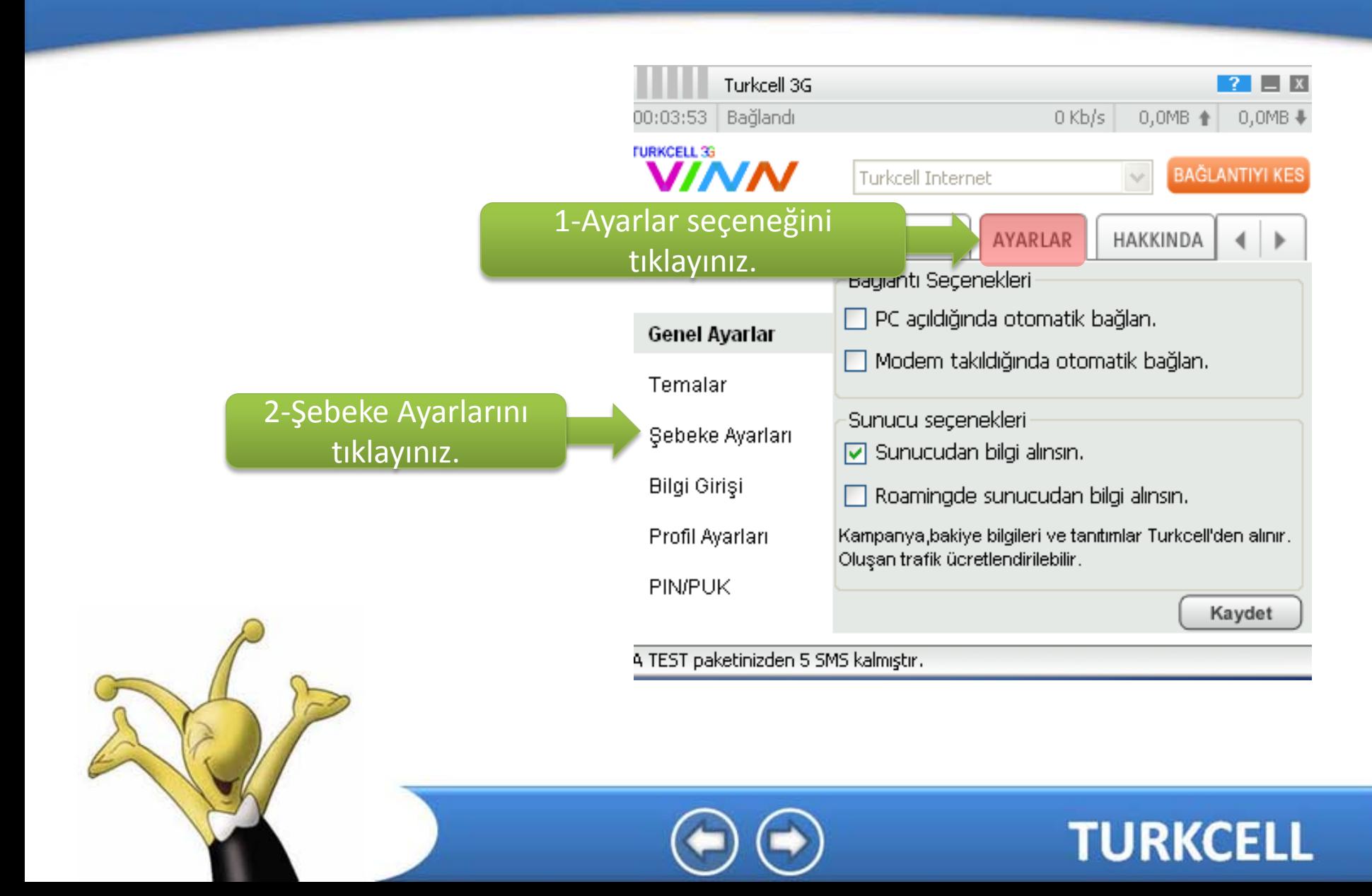

#### **VINN** VINN 2.0 Şebeke Seçimi

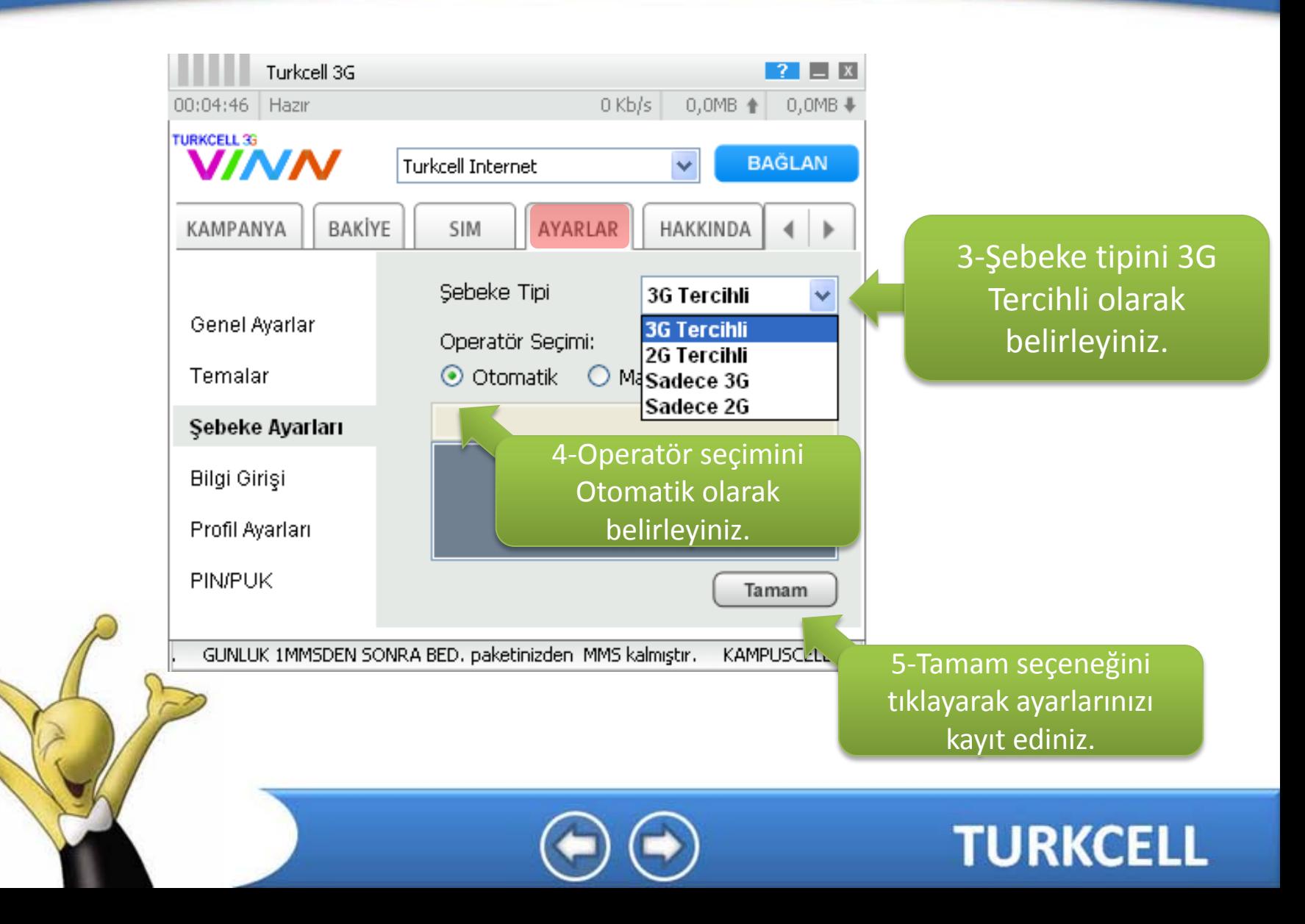

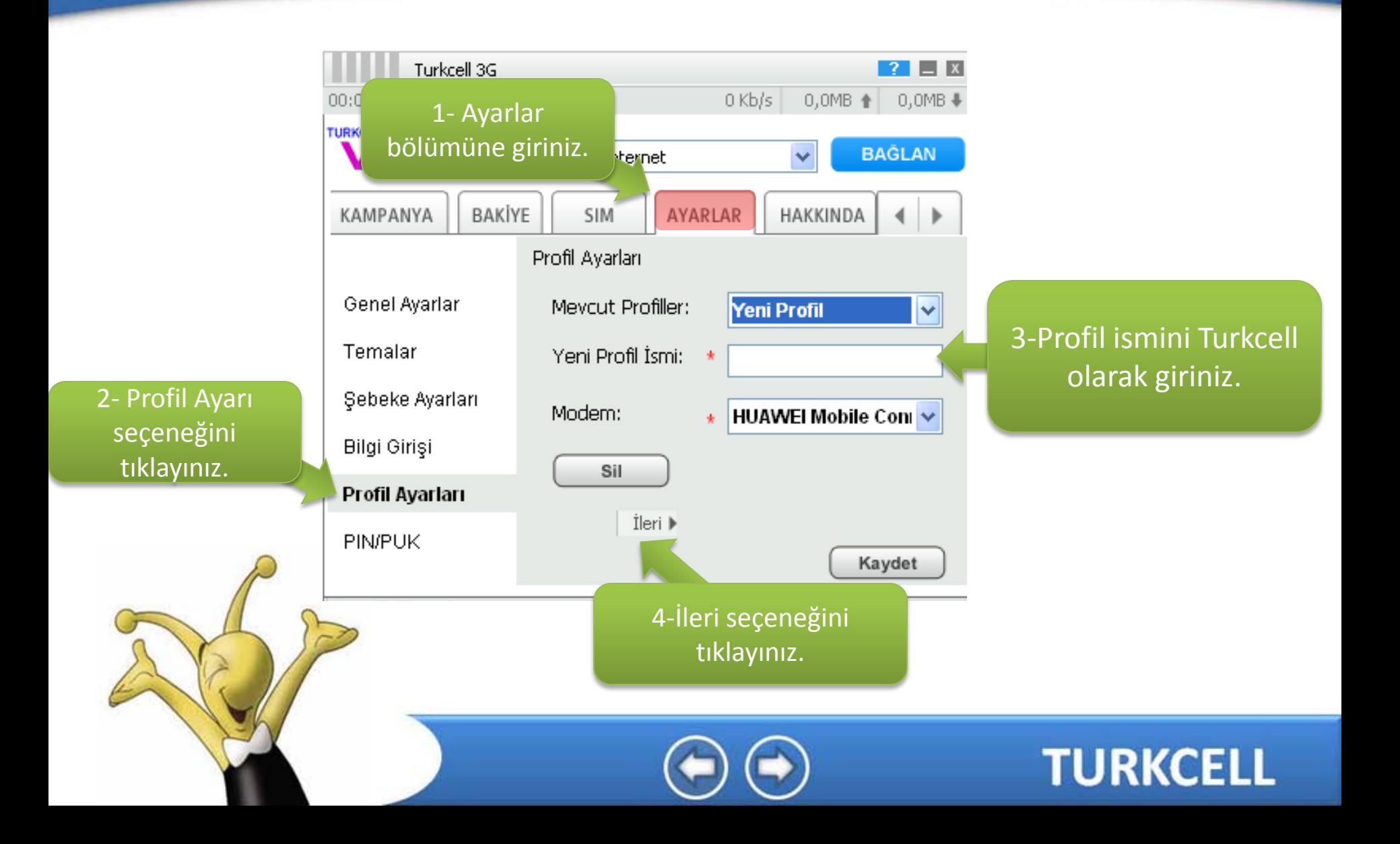

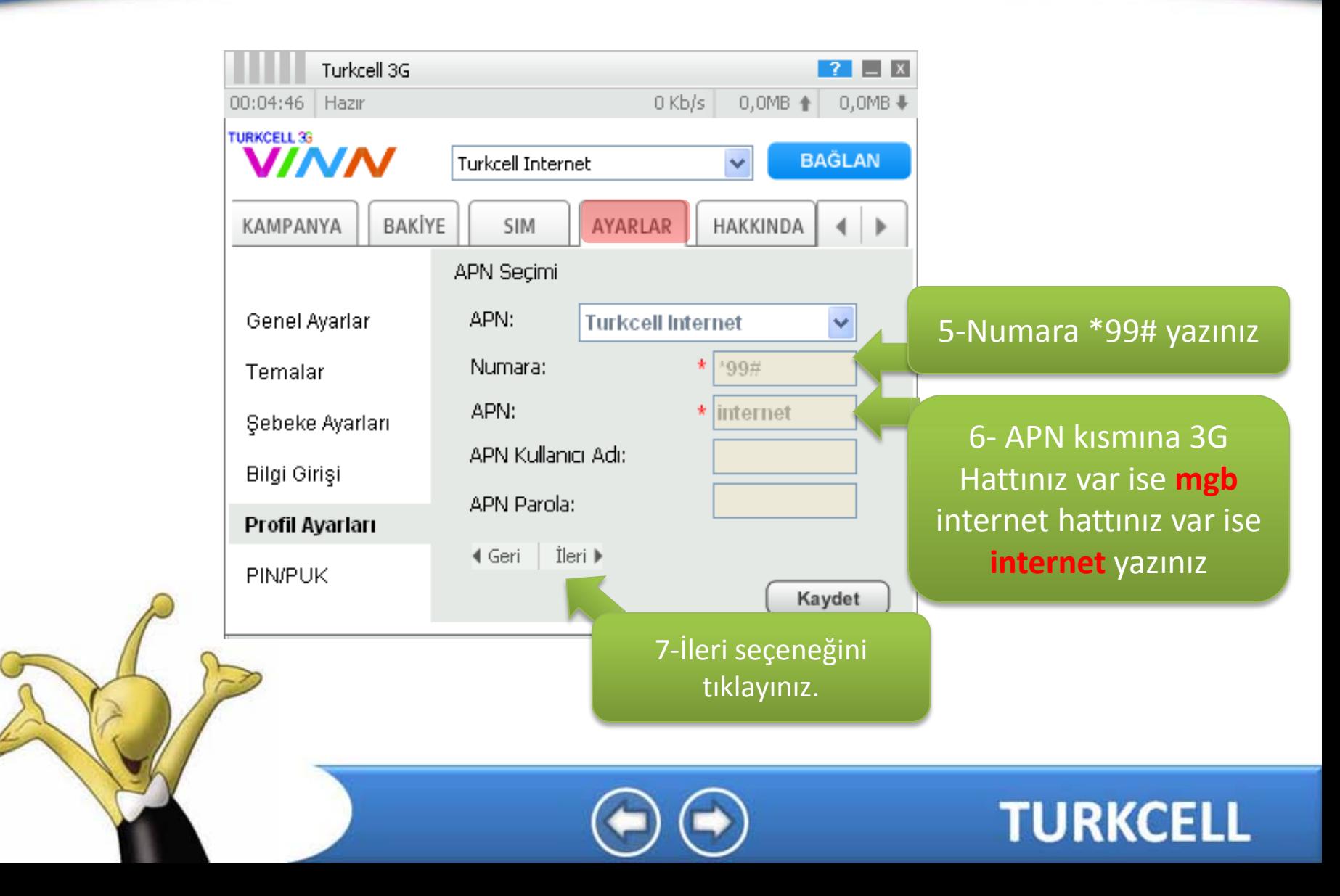

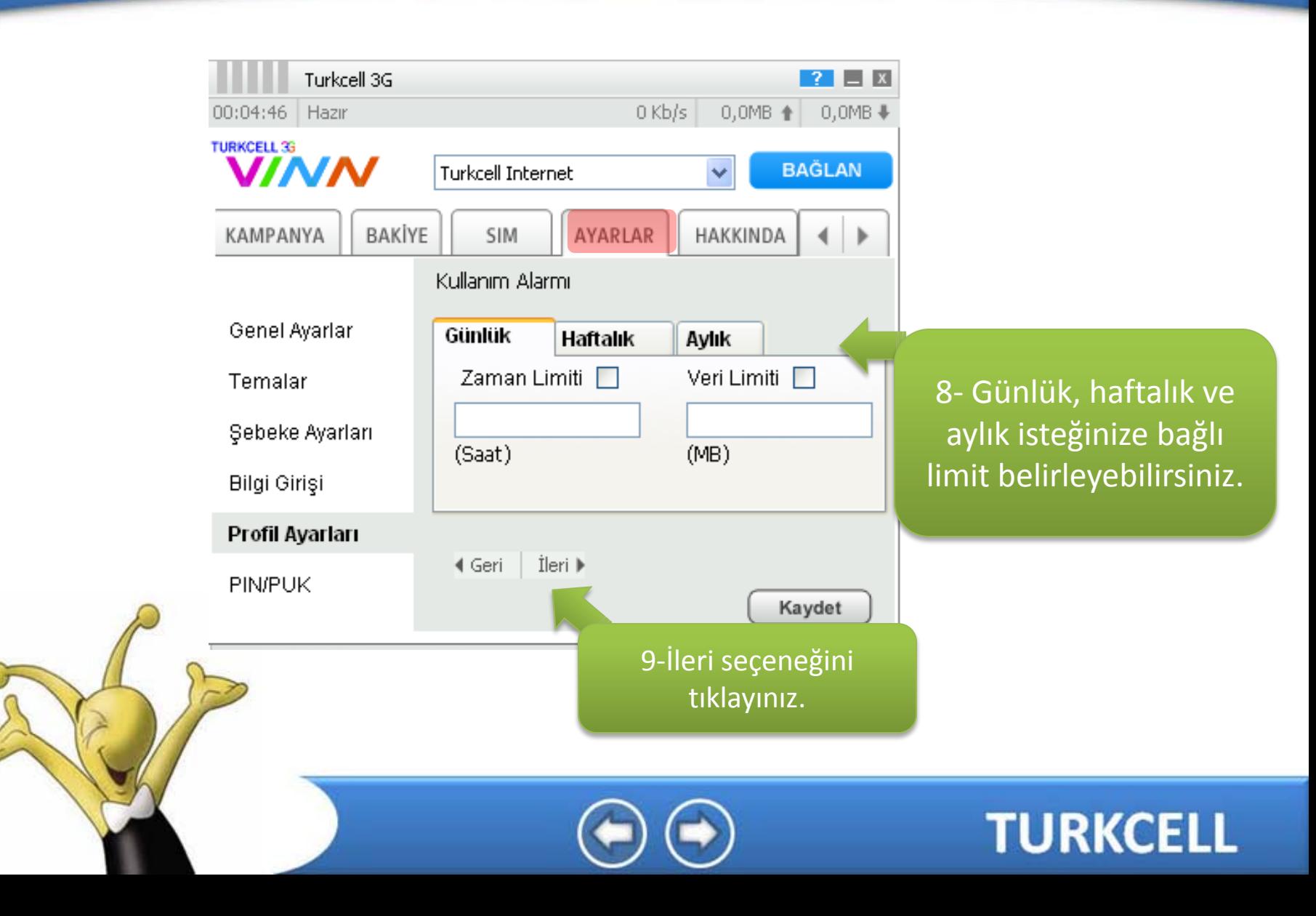

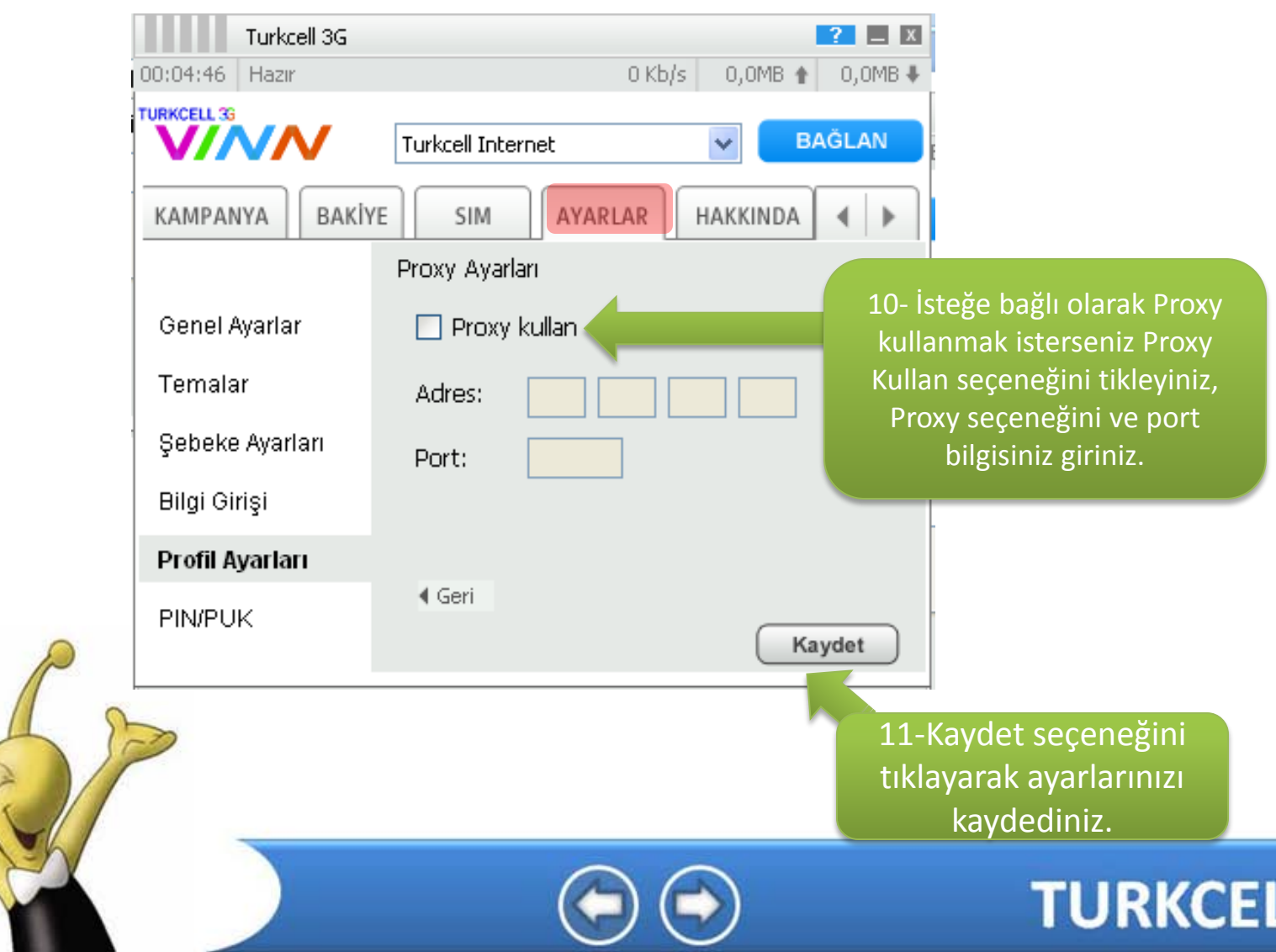

# **VINN** VINN 2.0 Aygıt Bilgisi

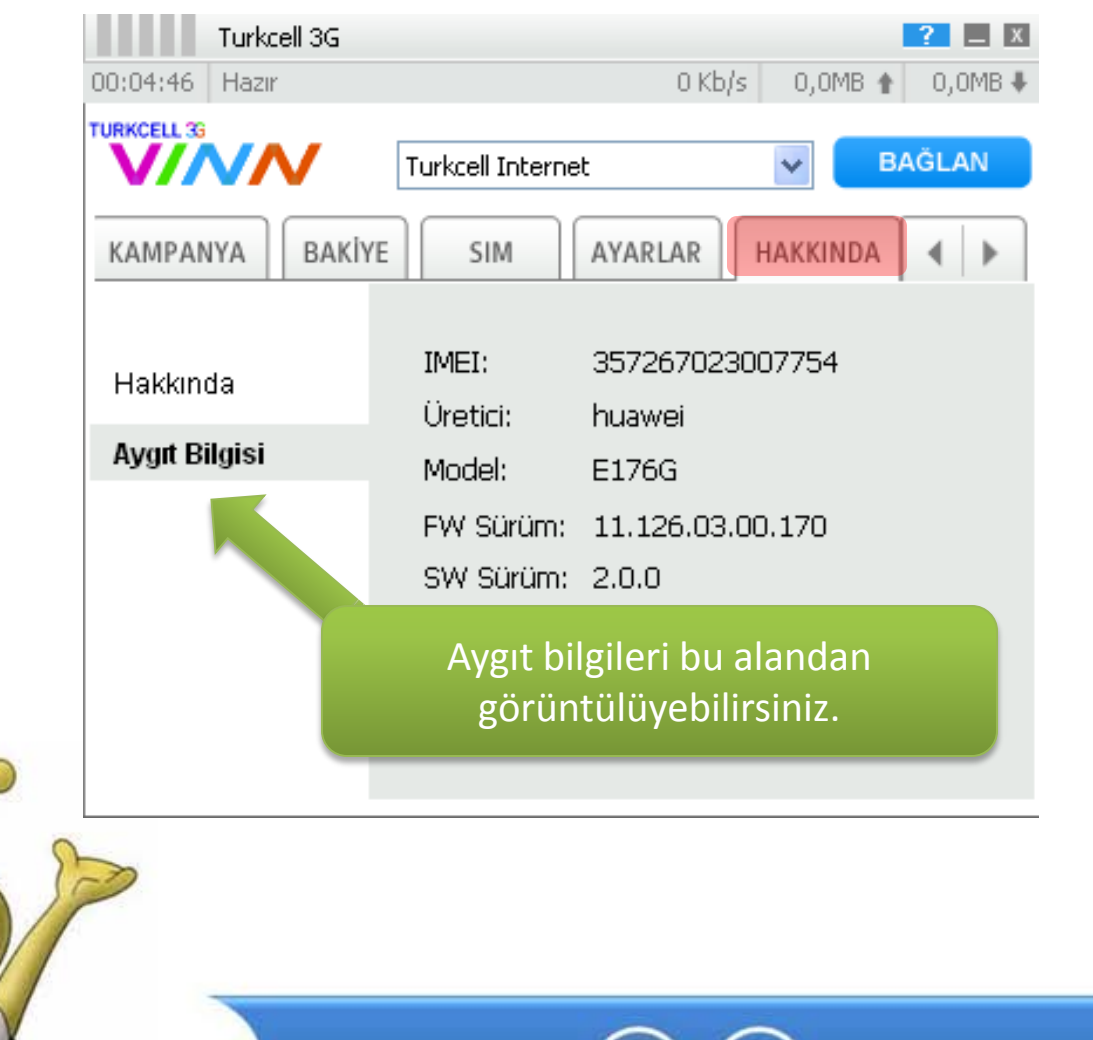

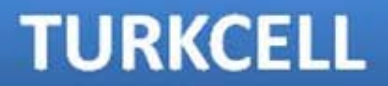